# Comp 555 - BioAlgorithms - Spring 2018

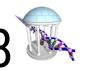

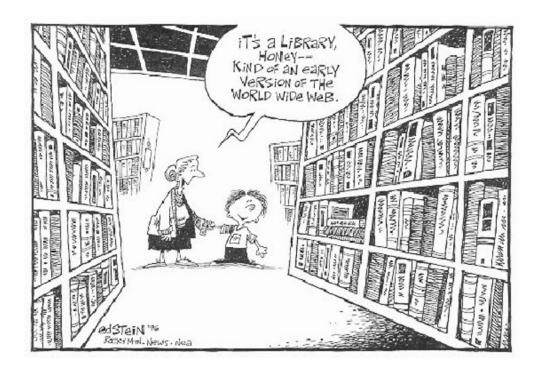

- PROBLEM SET #Z
   IS ONLINE
- MIDTERM IS SET
   FOR MARCH 7

Multi-String BWTs

### **MSBWT**

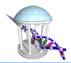

#### A BWT containing a **string collection** instead of just a single string

- Earliest: Mantaci et al. (2005), used concatenation approach
- Bauer et al. (2011) proposed version we will discuss today

#### Analogy:

- Instead of searching for a substring within a single book, search every book of a library
  - Each book has it's own text, suffix array, and end-of-text delimiter
  - Searching allows us to find how many times a substring appears and in which texts

#### **Bioinformatics?**

- Search all genomes? You could, but that's not the main application.
- Search multiple chromosomes of an organism? You should, but even that is not the killer app

### **Naive Construction**

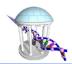

- Create all rotations for all strings in the collection
- Sort all rotations together (Suffix Array)
- Store the predecessor of each suffix
- Strings are "cyclic"
- The predecessor is always from the same string
- Impossible to "jump" from one string to another
- Strings can have different lengths

| String1 | Sorted | MSBWT |
|---------|--------|-------|
| ACCA\$  | \$ACCA | Α     |
| CCA\$A  | \$CAAA | A     |
| CA\$AC  | A\$ACC | C     |
| A\$ACC  | A\$CAA | Α     |
| \$ACCA  | AA\$CA | A     |
|         | AAA\$C | C     |
| String2 | ACCA\$ | \$    |
| CAAA\$  | CA\$AC | C     |
| AAA\$C  | CAAA\$ | \$    |
| AA\$CA  | CCA\$A | Α     |
| A\$CAA  |        |       |
| \$CAAA  |        |       |

### MSBWT's FM-index

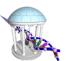

#### **Identical Definition**

ACCA\$ Find k-mer "CA" CCA\$A Initialize to full range (") CA\$AC A\$ACC lo, hi = 0, 10**\$ACCA** Find occurrences of 'A' String2 CAAA\$ lo = Offset['A'] + FMindex[lo]['A'] = 2 + 0 = 2AAA\$C AA\$CA hi = Offset['A'] + FMindex[hi]['A'] = 2 + 5 = 7A\$CAA Find occurrences of "CA" \$CAAA lo = Offset['C'] + FMindex[lo]['C'] = 7 + 0 = 7

|        |       | F    | FM-index |   |   |
|--------|-------|------|----------|---|---|
| Sorted | MSBWT |      | \$       | Α | C |
| \$ACCA | Α     | 0:   | 0        | 0 | 0 |
| \$CAAA | A     | 1:   | 0        | 1 | 0 |
| A\$ACC | C     | 2:   | 0        | 2 | 0 |
| A\$CAA | Α     | 3:   | 0        | 2 | 1 |
| AA\$CA | A     | 4:   | 0        | 3 | 1 |
| AAA\$C | C     | 5:   | 0        | 4 | 1 |
| ACCA\$ | \$    | 6:   | 0        | 4 | 2 |
| CA\$AC | C     | 7:   | 1        | 4 | 2 |
| CAAA\$ | \$    | 8:   | 1        | 4 | 3 |
| CCA\$A | Α     | 9:   | 2        | 4 | 3 |
|        |       | 10:  | 2        | 5 | 3 |
|        | Offs  | set: | 0        | 2 | 7 |

o hi = Offset['C'] + FMindex[hi]['C'] = 7 + 2 = 9

Searching and extracting suffixes are identical to a BWT

String1

### Incremental MSBWT Construction

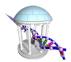

- A key tool missing from the BWTs toolboxadding new strings to an existing msBWT
- You could reconstruct the suffix array of the msBWT using suffix(i, fmindex) for all i, and then insert the suffixes of the new string.
- Variant of find(); Find the insertion point of new string's j<sup>th</sup> suffix, s<sub>i</sub>
- Add last character to msBWT
- Update the FMindex

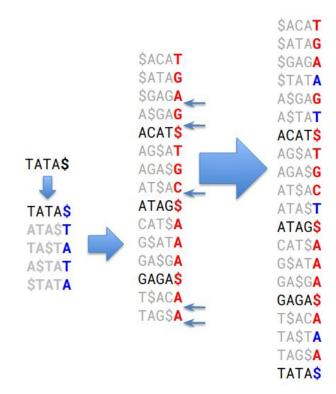

# Our original BWT code

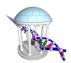

```
In [8]: def FMIndex(bwt):
            fm = [{c: 0 for c in bwt}]
            for c in bwt:
                row = {symbol: count + 1 if (symbol == c) else count for symbol, count in fm[-1].items()}
                fm.append(row)
            offset = {}
            N = 0
            for symbol in sorted(row.keys()):
                offset[symbol] = N
                N += row[symbol]
            return fm, offset
        def recoverSuffix(i, BWT, FMIndex, Offset):
            suffix = ''
            c = BWT[i]
            predec = Offset[c] + FMIndex[i][c]
            suffix = c + suffix
            while (predec != i):
                c = BWT[predec]
                predec = Offset[c] + FMIndex[predec][c]
                suffix = c + suffix
            return suffix
        def findBWT(pattern, FMIndex, Offset):
            lo = 0
            hi = len(FMIndex) - 1
            for symbol in reversed(pattern):
                lo = Offset[symbol] + FMIndex[lo][symbol]
                hi = Offset[symbol] + FMIndex[hi][symbol]
            return lo, hi
```

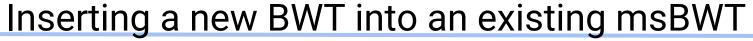

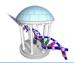

```
bwt = "TGAG$TGC$AAA$AA"
In [2]:
            fm, off = FMIndex(bwt)
            for i in range(len(bwt)):
                print("%2d: %s" % (i, recoverSuffix(i, bwt, fm, off)))
            new = "TATA$"
            inserts = []
            for i in range(len(new)):
                1, h = findBWT(new[i:]+new[:i], fm, off)
                inserts.append((h,new[i-1]))
            for i, c in sorted(inserts, reverse=True):
                bwt = bwt[:i] + c + bwt[i:]
            print(bwt)
             0: $ACAT
             1: $ATAG
             2: $GAGA
             3: A$GAG
             4: ACAT$
             5: AG$AT
             6: AGA$G
             7: AT$AC
             8: ATAG$
             9: CAT$A
            10: G$ATA
            11: GA$GA
            12: GAGA$
            13: T$ACA
            14: TAG$A
            TGAAGT$TGCT$AAA$AAA$
```

# Merging msBWTs

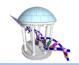

- BETTER YET! Rather than inserting new strings, build a BWT of the new strings and merge the new and old BWTs
- Suffixes of BTWs are already sorted
- BTWs are interleaved
- In the worse case (ties) the entire suffix must be considered, but general the longest common prefix of suffixes is smaller
- Minimal overhead
- Well suited for divide an conquer approaches (like merge sort)
- Easy to merge multiple data sets!
- Compression improves!

SACAT SACAT SATAG SATAG ACAT\$ SGAGA AGSAT STATA ATSAC ASGAG **ATAGS** ASTAT CATSA ACAT\$ GSATA AGSAT TSACA AGASG TAGSA AT\$AC ATAST \$GAGA ATAG\$ STATA CATSA A\$GAG G\$ATA ASTAT GASGA AGA\$G GAGA\$ ATAST TSACA GASGA TASTA GAGA\$ TAGSA TASTA TATAS TATA\$

## Merging Steps

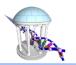

#### msBWT merging alternates between sorting and interleaving

- Consider the BWTs as a tuple of (character, BWTid) pairs
- 2. Sort these tuples
- Based on the BWTids after the sort, select a new character For each tuple from the original msBWTs
- Repeat from Step 2 until the sort is stable
- 5. The resulting characters are the merged msBWT
- 6. Number of passes is proportional to largest LCP value.

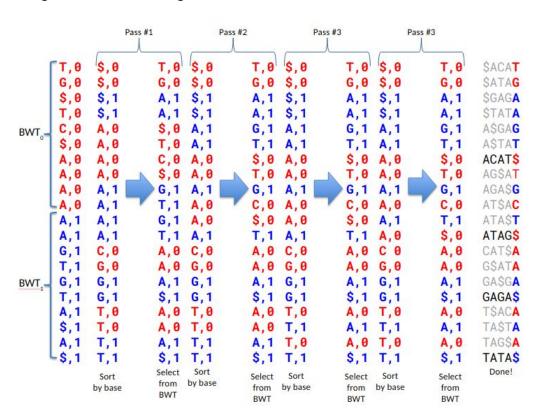

## In Python

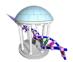

```
interleave = [(c, 0) \text{ for } c \text{ in } bwt1] + [(c, 1) \text{ for } c \text{ in } bwt2]
                 passes = min(len(bwt1), len(bwt2))
                 for p in range(passes):
                     i, j = 0, 0
                     nextInterleave = []
                     for c, k in sorted(interleave, key=lambda x: x[0]):
                         if (k == 0):
                             b = bwt1[i]
                             i += 1
                         else:
                             b = bwt2[j]
                             i += 1
                         nextInterleave.append((b, k))
                     if (nextInterleave == interleave):
                         break
                     interleave = nextInterleave
                 return ''.join([c for c, k in interleave])
             bwt1 = "TG$TC$AAAA"
             bwt2 = "AAGTGTA$A$"
             bwt12 = mergeBWT(bwt1, bwt2)
             print(bwt12)
             FM, Offset = FMIndex(bwt12)
             for i in range(len(bwt12)):
                 j = (i >> 2) + (i & 3) * (len(bwt12) / / 4)
                 print("%2d: %s" % (j, recoverSuffix(j,bwt12,FM,Offset)), "\n" if (i % 4 == 3) else "", end='')
             TGAAGT$TGCT$AAA$AAA$
              0: $ACAT 5: A$TAT 10: ATA$T 15: GAGA$
              1: $ATAG 6: ACAT$ 11: ATAG$ 16: T$ACA
              2: $GAGA 7: AG$AT 12: CAT$A 17: TA$TA
              3: $TATA 8: AGA$G 13: G$ATA 18: TAG$A
              4: A$GAG 9: AT$AC 14: GA$GA 19: TATA$
```

# **MSBWT Applications**

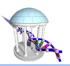

- Instead of building a BWT of a reference genome, build a MSBWT of every sequenced reads
- Arbitrary exact-match k-mer queries
- O(k) time
- Enables fast searches/counting
- Recover an arbitrary read of length L from MSBWT
- O(L) time
- Enables extraction of user-selected reads

# Compression of high-throughput sequencing

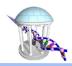

- Using Run-length encoding again
- Reasons we expect compression:
  - True genomic repeats: gene families, long repeats, etc.
  - Over-sampling: 30x coverage means we expect 30 copies of every k-mer pattern
- Sequencing errors may break up runs
- Technical errors may cause biases for or against a particular pattern
- Real Mouse DNA-seq:
  - 368654191 × 151 × 2 = ~112 Giga-bases
  - Compresses to ~15.3 GB using RLE (1.09 bits/base)
- Real Mouse RNA-seq:
  - ~8.9 Giga-bases
  - ~1.2 GB using RLE (1.05 bits/base)

### K-mer Search & Read Extraction

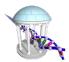

#### Basic Use:

CC Genome: CC001M4363 UNC NYGC

799,869,982 strings with 121,580,237,264 bases and index size of 16,944,071,172 bytes (1.11 bits per base)

Target: GACAGGAATGTCGAAATTACTGAAAAACGTGAAAAATGAGAAATG

Found 19 times (8 forward, 11 reverse-complemented)

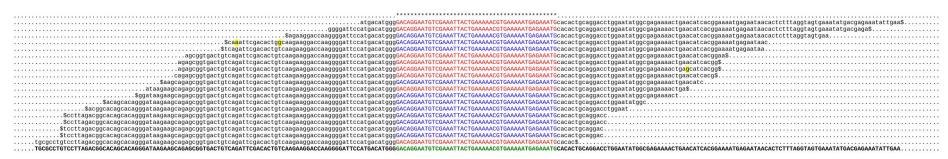

Green: guery k-mer. Red: forward reads. Blue: reverse-complement reads. Yellow: sequencing errors

- Search for all reads with a given k-mer
- Extract all reads with that k-mer and its reverse-complement
- Build a consensus

# Moving over a little bit

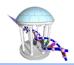

CC Genome: CC001M4363\_UNC\_NYGC 799,869,982 strings with 121,580,237,264 bases and index size of 16,944,071,172 bytes (1.11 bits per base) Target: CGAAATTACTGAAAAACGTGAAAAATGAGAAATGCACACTGCAGGACCTGG

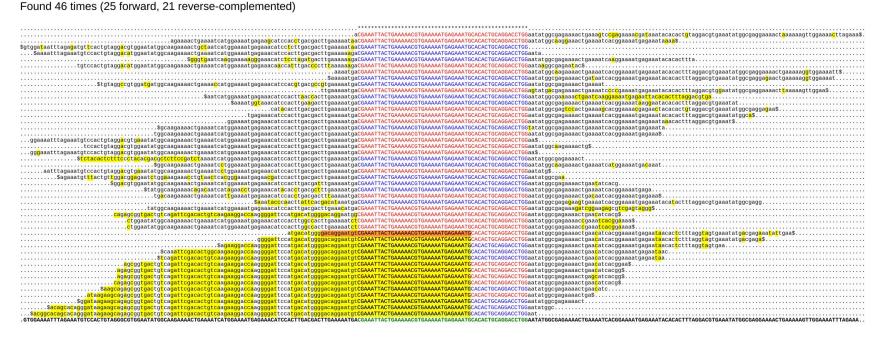

Moving over 12 bases shows a different story

### Reference-based Searches

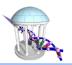

- Given a reference genome and region of that genome
- Split reference into k-mers
- Count the abundance of each k-mer and plot
- Fast O(k) time per k-mer
- Similar to a post-alignment pileup

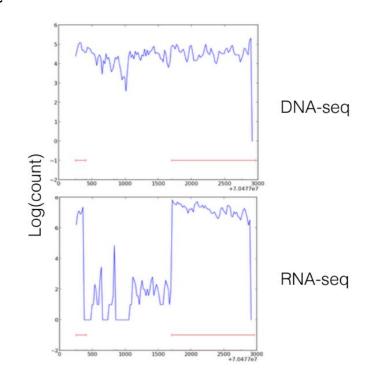

### **Iterative Reference Correction**

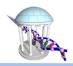

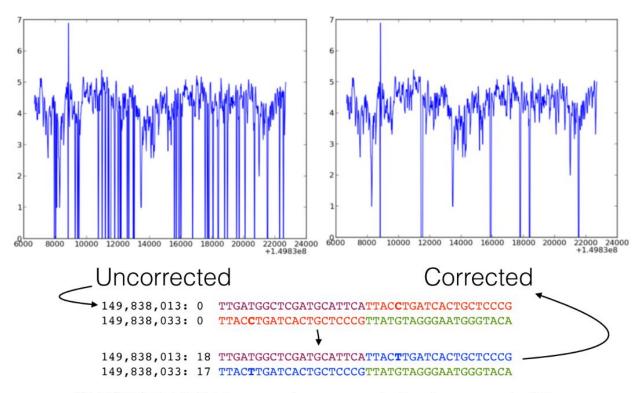

CAST/EiJ DNA-seq for annotated gene *Igf2* 

# Summary

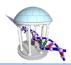

- Burrows-Wheeler Transform
  - Permutation of characters that represents a suffix array
  - Run-length encoded for compression
- FM-index
  - Derived from BWT
  - Exploits LF-mapping property
  - O(k) search time for arbitrary k-mer, independent of BWT's size
  - Used in many fast aligners
- MSBWT
  - Applies to string collections
  - Enables database-like access to reads via k-mer searches